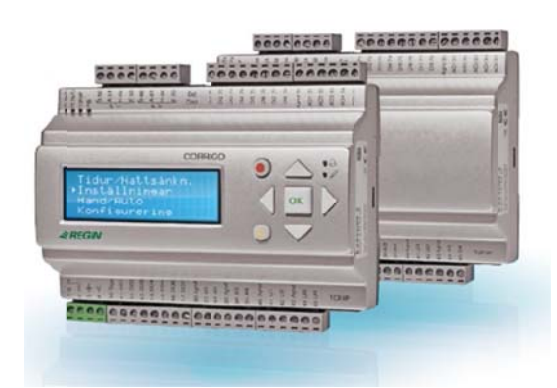

# **Ventilație Corrigo 3.4**

Regulator personalizat pentru aplicații de ventilație, atât simple cât și avansate

Dezvoltarea regulatorului nostru flexibil pentru toate tipurile de aplicații continuă. Noile actualizări la ventilație Corrigo 3.4 fac toate fazele proceselor de instalare și punere în funcțiune mai simple decât oricând. Bazați pe cerințele clienților noștri, am asigurat ca rețeaua existentă a unei clădiri să poată fi utilizată acum pentru comunicații Modbus prin TCP/IP și să permită folosirea traductoarelor de presiune ca extensie I/O.

## **Flexibil l, dar simplu**

Corrigo este o serie de regulatoare ce pot fi utilizate fie independent, fie integrate într-o rețea folosind BACnet, Modbus sau EXOline. Regulatoarele au suport încorporat pentru 2 22 de limbi şi o viteză a pro cesorului mult t îmbunătățită. Corrigo 3.4 este conceput pentru montare pe şină DIN N standard sa au în cofret. El comandă uni tăţile de tratare a aerului cu reglaj de temperatură (până la 5 secvențe) și poate lucra în regim cu una sau două turații sau în regim de reglaj presiune sau debit aer la ventilatorul de alimentare cu aer și la ventilatorul de evacuare aer. Regulatorul asigură și reglajul umidității precum și alte funcții uzuale în ventilație.

## **Flexibil litate mare da atorită număr rului de portu uri şi de unităţi de extensie**

Corrigo este disponibil în modele cu unul, două sau trei porturi de comunicație care, pentru dvs. în calitate de utilizator final, vă oferă o mare flexibilitate în domeniul conectivității. Pentru a extinde numărul de intrări și ieșiri ale unui regulator, la modelele cu două porturi pot fi conectate până la două unități de extensie. Numărul maxim de intrări/ieșiri este de 3\*28, adică 84 în total.

În prezentarea modelelor de la pagina 3 puteți vedea toate opțiunile de conectare oferite de noul Corrigo.

## **Accept tă comunicaţi ia prin EXOlin ne, Modbus s sau BACnet**

Corrigo acceptă comunicația prin BACnet/IP, Modbus TCP şi EXOline folosind portul TCP/IP. În plus, regulatoarele cu interfață electrică RS485 acceptă și EXOline, BACnet și Modbus. Aceasta permite integrarea regulatorului în rețelele existente, precum și supravegherea sistemului prin Internet, de la un aparat mobil sau de la un calculator local.

Conectarea prin LAN/Internet permite setarea punctelor de referință, salvarea setărilor și supravegherea funcțiilor sistemu ului.

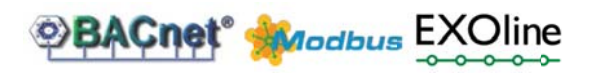

## **Funcţii in nteligente în ventilaţie Co rrigo 3.4**

- Ad daptat pentru comanda unit tăţilor de tratare a aerului cu reglaj temperatură (până la 5 secvențe)
- Permite reglajul umidității
- Acceptă utilizarea rețelei existente în clădiri pentru comunicații Modbus prin TC CP/IP
- Acceptă comunicația prin BACnet, EXOline şi Modbus
- Poate lucra în regim cu una sau două turații sau în regim de reglaj presiune sau debit aer la ventilatorul de alimentare cu aer și la ventilatorul de evacuare aer
- Disponibil în modele cu unul, două sau trei porturi de comunicație, oferind utilizatorului final o mare flexibilitate în domeniul co onectivităţii
- Permite utilizarea traductoarelor de presiune ca extensie I/O.
- Instalare ușoară: conectați regulatorul, setați valorile dorite și porniți (parte a conceptului Regin "Ready Steady Go" [P Pregătit Setat P Pornit])

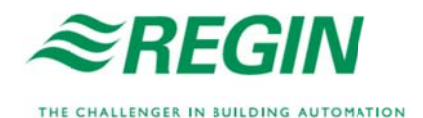

## **C Configuraţi-vă ă instalaţia cu u E tool©**

Corrigo permite o conectare ușoară a E tool<sup>®</sup>, un software bazat pe PC și c care asigură o configurare ş i o supraveghere a instalației printr-o interfață cuprinzătoare. Aceasta ajută la economisirea timpului deoarece programul permite o excelentă supraveghere a tuturor setărilor.

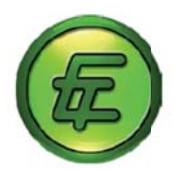

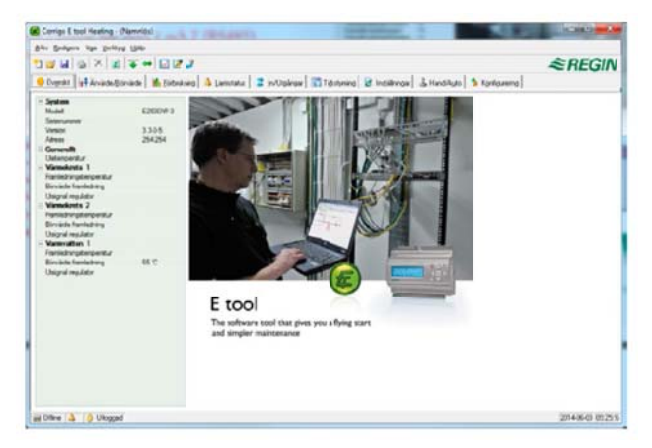

## **U Unităţi de exte ensie**

Orice regulator Corrigo poate fi folosit ca unitate de extensie. Pe de altă parte, unitățile fără afișaj sunt utilizate în mod normal deoarece nici un fel de informații nu se afișează pe ecranul unei unități de extensie. Unitățile pot fi ușor inițializate folosind un a afişaj extern.

## **N Navigare simp plă, cu sau fă ră afişaj**

Corrigo este disponibil cu sau fără afișaj. În unitățile cu afișaj încorporat, acesta este prevăzut cu iluminare de fond. În mod normal, iluminarea afişajului este atenuată, dar se activează când se apasă un buton, după care iluminarea se dezactivează automat după o anumită perioadă de inactivitate.

Există două LED-uri pe partea frontală:

- LED-ul de alarmă este marcat cu simbolul
- LED-ul "activare scriere" este marcat cu simbolul

**S Sistemul de m meniuri de pe afişaj se acţ ionează cu a ajutorul a şap pte butoane:** 

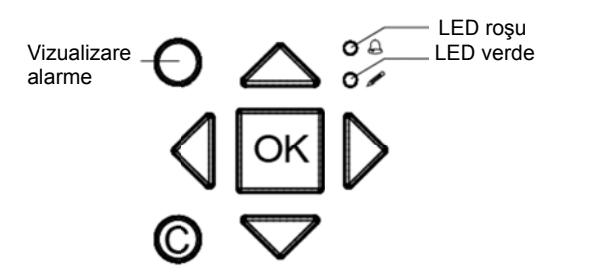

Modelele fără afișaj pot fi montate într-un cofret și comandate din exterior folosind unitatea cu afişaj E3-DSP, care funcționează ca afișaj extern la o distanță d de până la 100 0 m.

De asemenea, noul Corrigo permite utilizarea simultană atât a afișajului intern cât și a celui extern.

## **Server web integrat**

Modelele E...-W-3 conțin un server web integrat, ușor de configurat cu E tool<sup>®</sup>. Serverul web poate fi utilizat atât ca soluție intranet internă cât și ca soluție Internet externă. Serverul web va încărca automat în rețea informațiile și valorile necesare pentru paginile web. De asemenea, sunt disponibile grafice în timp real.

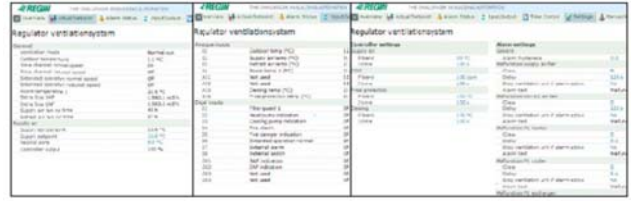

*Serve erul web este c cuprinzător şi uşor de utiliza at*

#### **CLO OUDigo – reg glaj uşor, baz zat pe web, al sist temului dvs.**

Începând de la E tool<sup>©</sup> 3.0, este posibil să se Începând de la E tool<sup>⋓</sup> 3.0, este posibil să se<br>conecteze un Corrigo la CLOUDigo, un serviciu bazat pe cloud, care face foarte ușoară supravegherea unei unități Corrigo prin Internet. Este suficient să tastați pe u unitatea dvs. C Corrigo adresa a valabilă sau u să bifaţi căsuța de validare, în funcție de varianta hardware de care dispuneți. După ce operația a fost finalizată, Corrigo va localiza singur serverul CLOUDigo în care sunt memorate toate setările. În continuare, utilizatorul navighează în același server și comandă de a acolo sistemu l de ventilaţie. .

Pentru mai multe informații, consultați "Ghidul utilizatorului CLOUDigo", disponibil pentru descărcare pe www.regincontrols.com.

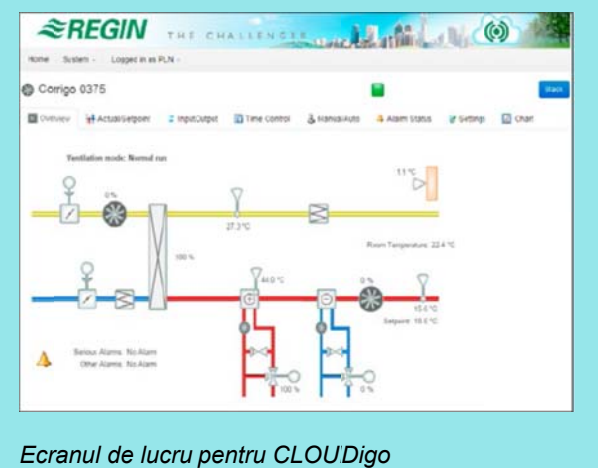

# Modele

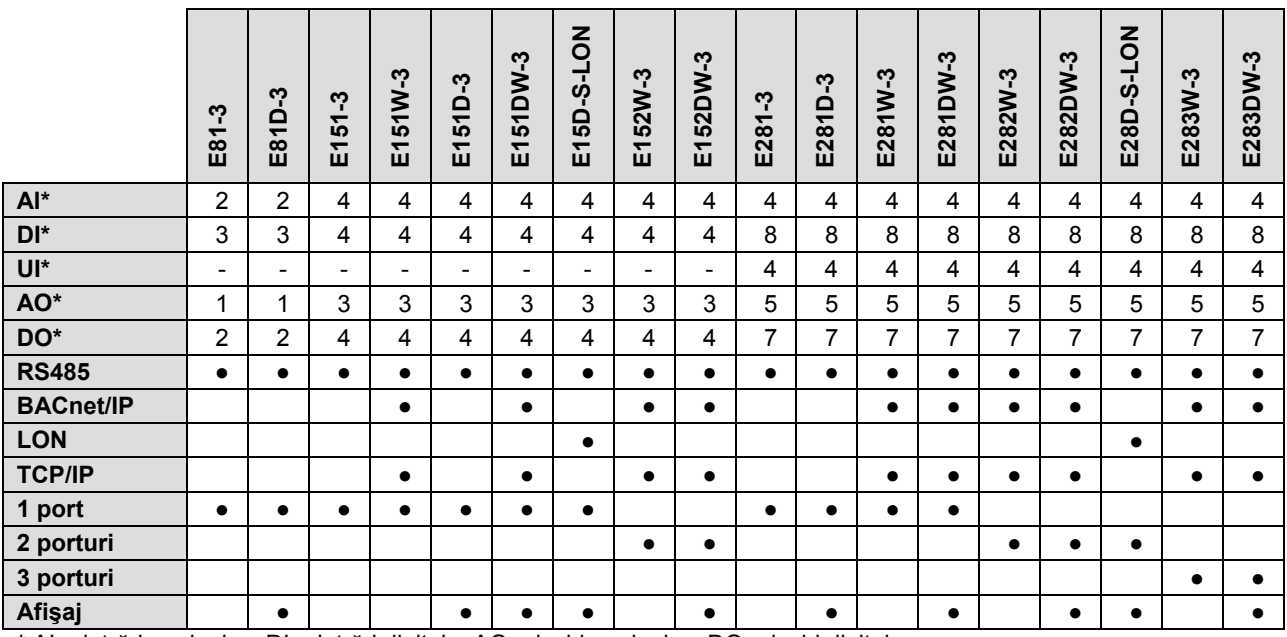

**\*** AI = intrări analogice, DI = intrări digitale, AO = ieşiri analogice, DO = ieşiri digitale,

UI = intrări universale (pot fi configurate să funcţioneze fie ca intrări analogice, fie ca intrări digitale)

Toate regulatoarele Corrigo din generaţia a treia acceptă afişaje externe.

# Accesorii

Pentru o listă completă a accesoriilor, consultaţi site-ul Regin, www.regincontrols.com.

# D Date tehnice

Date tehnice<br>Tensiune de alimentare Consum de putere T Temperatură a ambiantă T Temperatură d de stocare U Umiditate amb iantă Grad de protecție C Conexiuni B Backup memo rie A Afişaj

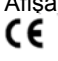

**In ntrări** Intrări analogice

In ntrări digitale

**Ie eşiri** leşiri analogice Ie eşiri digitale

## **P Porturi de com municaţie**

P Port TCP/IP (E E…W-3) P Port LON (E… -S-LON) R RS485

#### **In ndicaţii**

Indicație funcționare In ndicaţie alarm mă Alarmă cumulată

## **E E tool©** C Cerinţe sistem

# D Dimensiuni

*Venti tilaţie Corrigo*

24 Vca ± 1 5 %, 50…60 Hz sau 21…3 6 Vcc 8 VA, 4 W (cc), model E …W-3: 9 VA, 5 W (cc) 0…50 °C -20…70 °C C Max. 90 % % RH, fără con dens IP20 Reglete de borne deconectabile, 4 mm<sup>2</sup> Baterie de lungă durată de viață încorporată, pentru oră și toate setările LCD cu ilum **Standard e** Directivei EMC 2004/108/EC prin standardele de produs EN 61000-6-1 și EN 61000-6-3. RoHS: acest produs corespunde Directivei 2011/65/EU a Parlamentului European și a Consiliului. Pentru senzori PT1000 (precizie ± 0,4°C) sau 0...10 Vcc (precizie minare de fon **emisii şi imu** nd (albastră), 4 **nitate EMC**: a 4 rânduri de câ acest produs c âte 20 de cara corespunde ce actere erinţelor

± 0,15% din semnalul maxim de ieşire). Rezoluție 12 biți la conversie A/O Pentru contacte libere de potențial

0...10 Vcc, 1 mA, protejate la scurtcircuit leşiri Mosfet, 24 Vca sau Vcc, 2 A continuu, max. 8 A în total.

Server web, comunicație TCP/IP, comunicație BACnet/IP și Modbus TCP Comunicație LON (numai la regulatoare Corrigo din generația 2) EXOline, comunicație Modbus și BACnet MS/TP

Tensiunea de alimentare este indicată de un LED verde Text simplu şi LED roşu clipitor leșirea poate fi configurată

Calculator cu sistem operare MS Windows 2000, XP, Vista, Windows 7 sau Windows 8

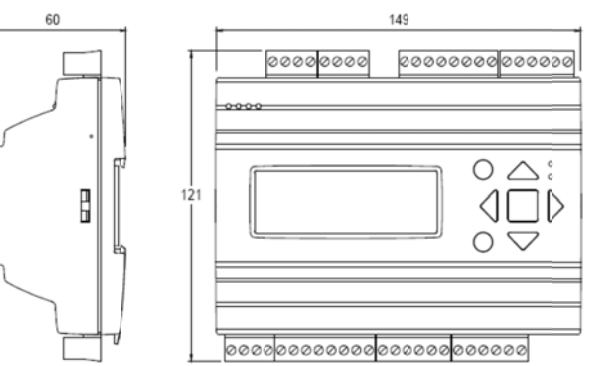

# D Documentaţ ie produs

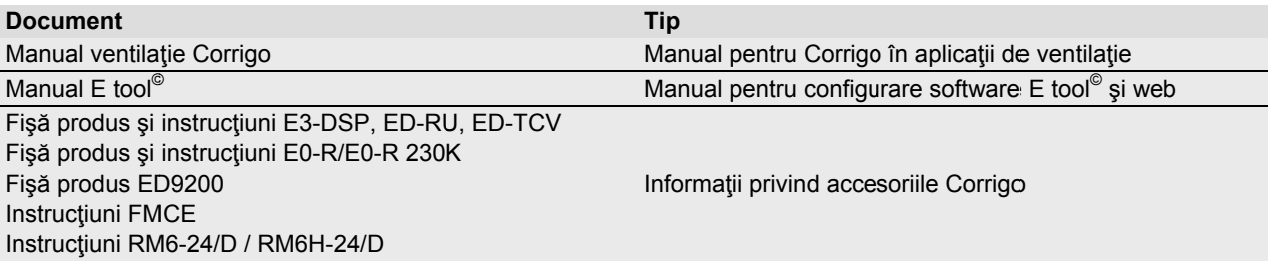

*Cote în m mm.* 

Documentația produsului poate fi descărcată de pe www.regincontrols.com.

#### **Sediul principal din Suedia**

Telefon: Internet: E-mail: elefon: +46 31 720 02 00 nternet: www.regincontrols.com E-mail: info@regin.se

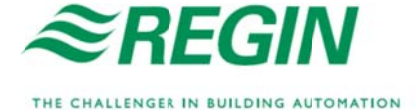